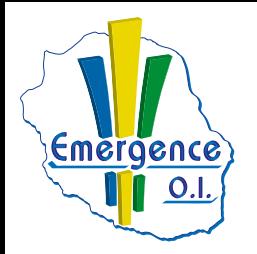

## **FICHE PÉDAGOGIQUE PREMIERE PRO : Niveau initiation**

**Objectifs** Réalisez un montage vidéo simple en utilisant les principales fonctionnalités d'Adobe Premiere Pro.

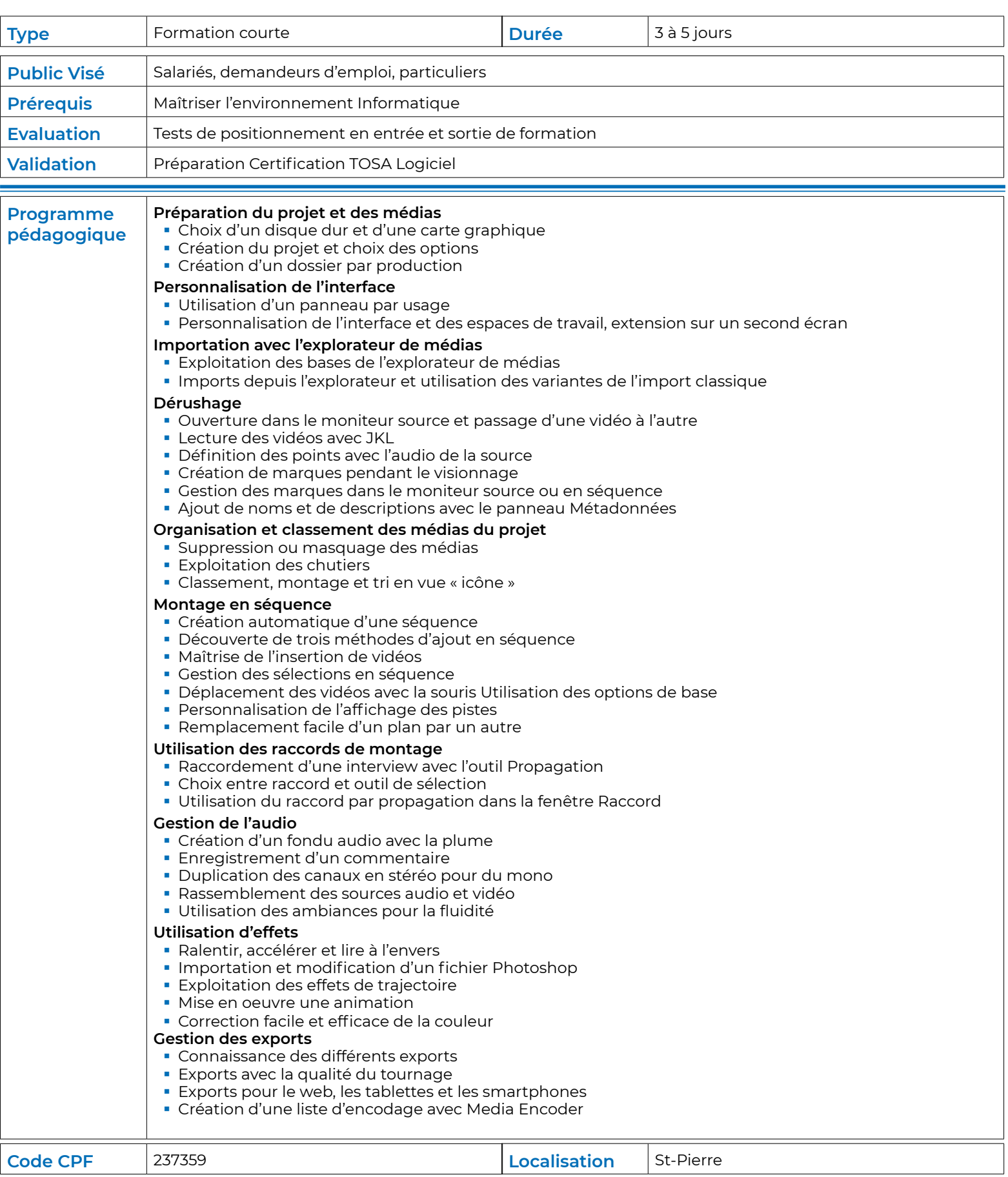